## Wie erhalte ich ein Zertifikat?

Um ein Zertifikat oder Teilnahmebescheinigung zu erhalten, müssen Sie sich erst einloggen.

Der Unterschied zwischen einem Zertifikat und einer Teilnahmebescheinigung besteht darin, dass Kurse mit Zertifikat einen Test/Quiz beinhalten. Der Weg ist aber derselbe. Ich möchte Ihnen in diesem Dokument den besten Weg zeigen einen Kurs zu beenden und somit sein Zertifikat/Teilnahmebescheinigung zu erhalten.

## Einloggen

Als erstes müssen Sie sich in unsere Plattform einloggen. Am besten geht das über Sign In

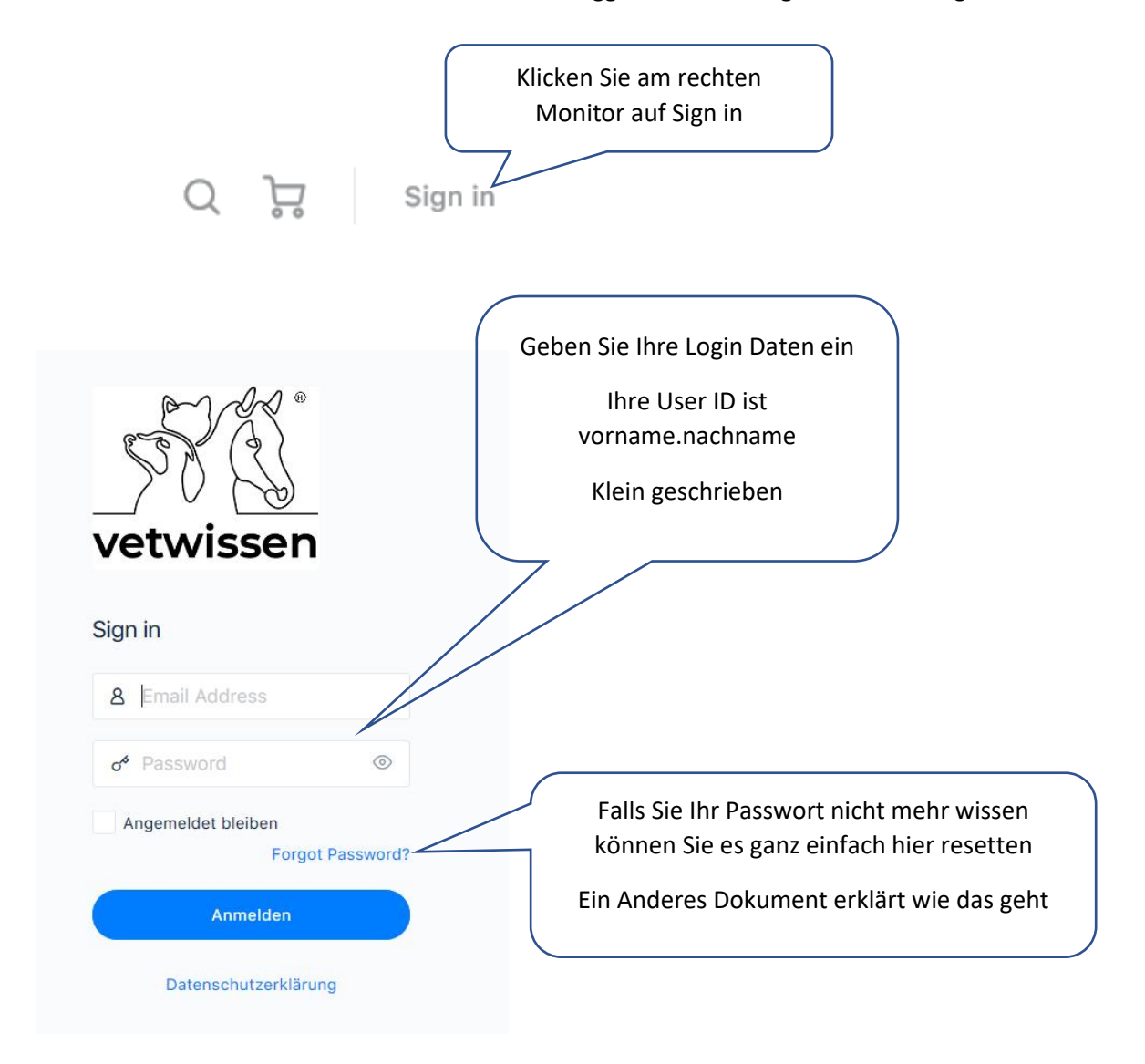

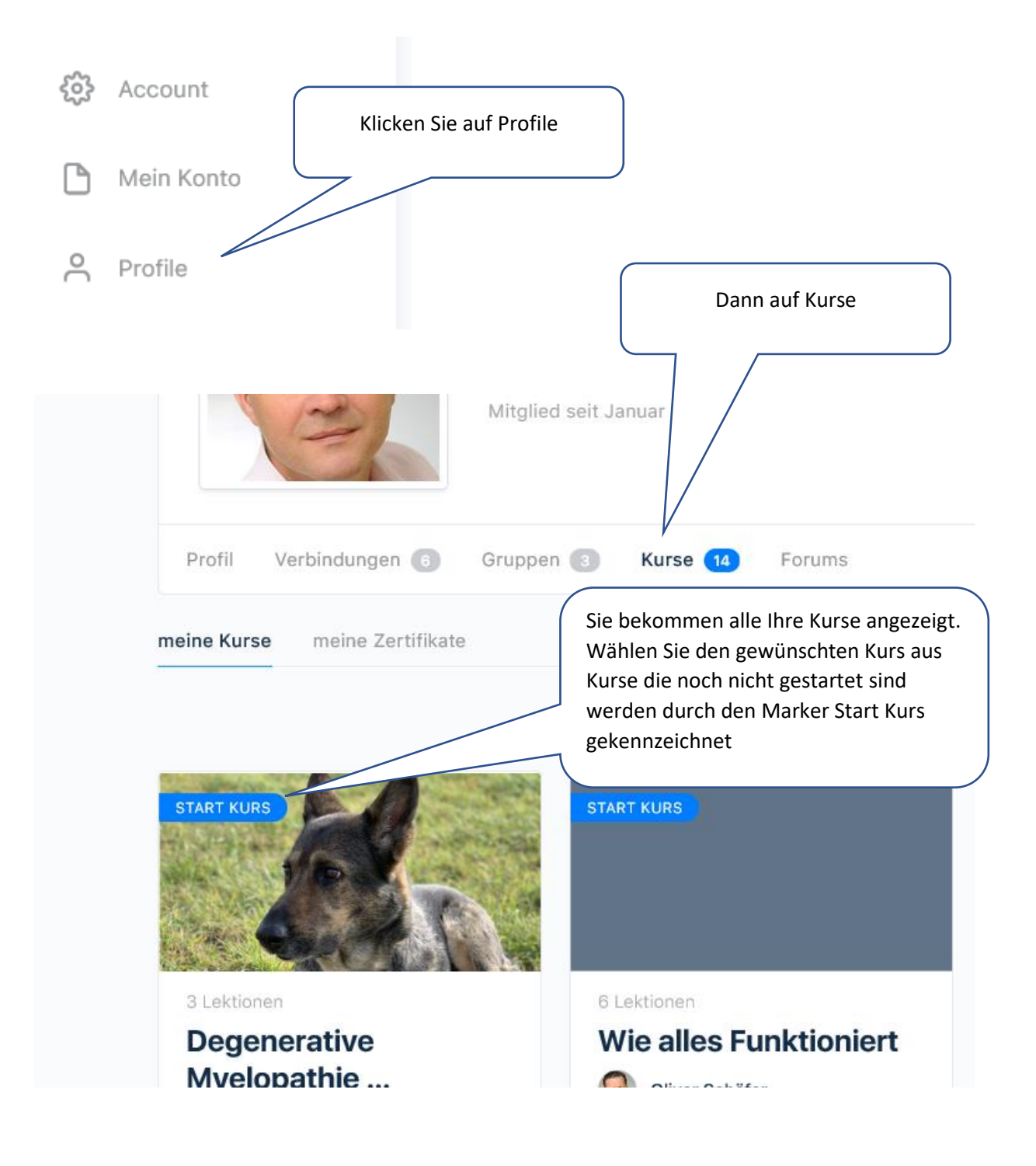

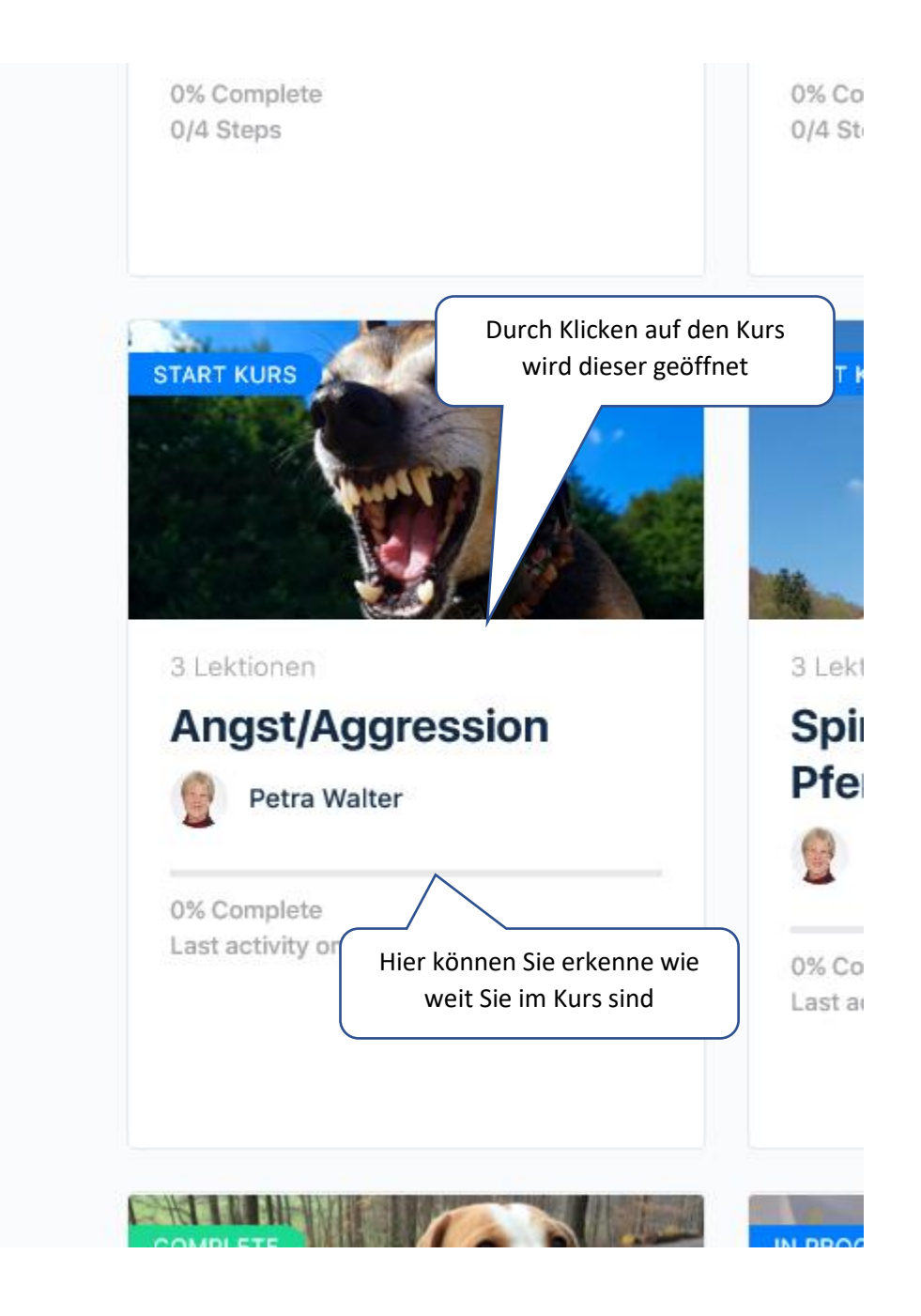

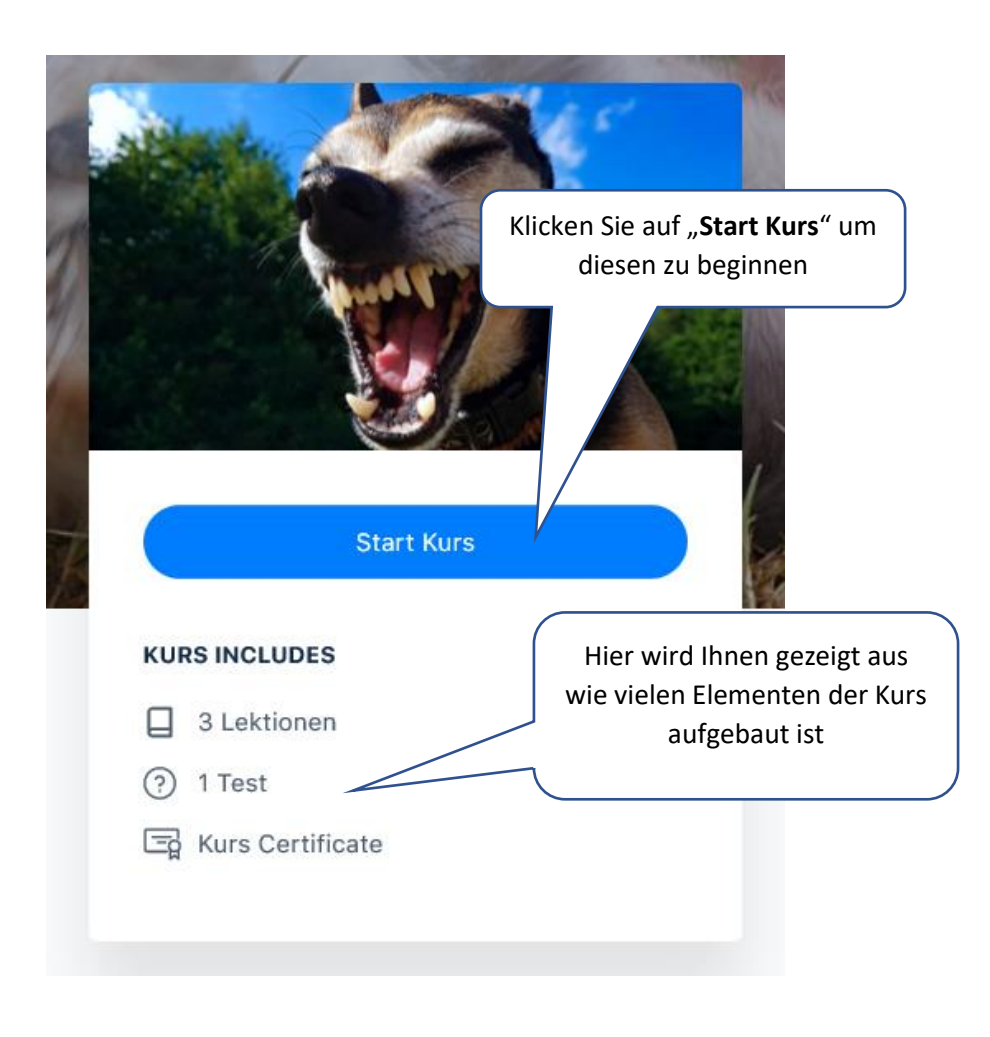

Nach Auswahl des "**Star Kurs**" Button öffnet sich der Kurs. Die einzelnen Lektionen müssen mit dem Button "**Als vollständig markieren**" bestätigt werden

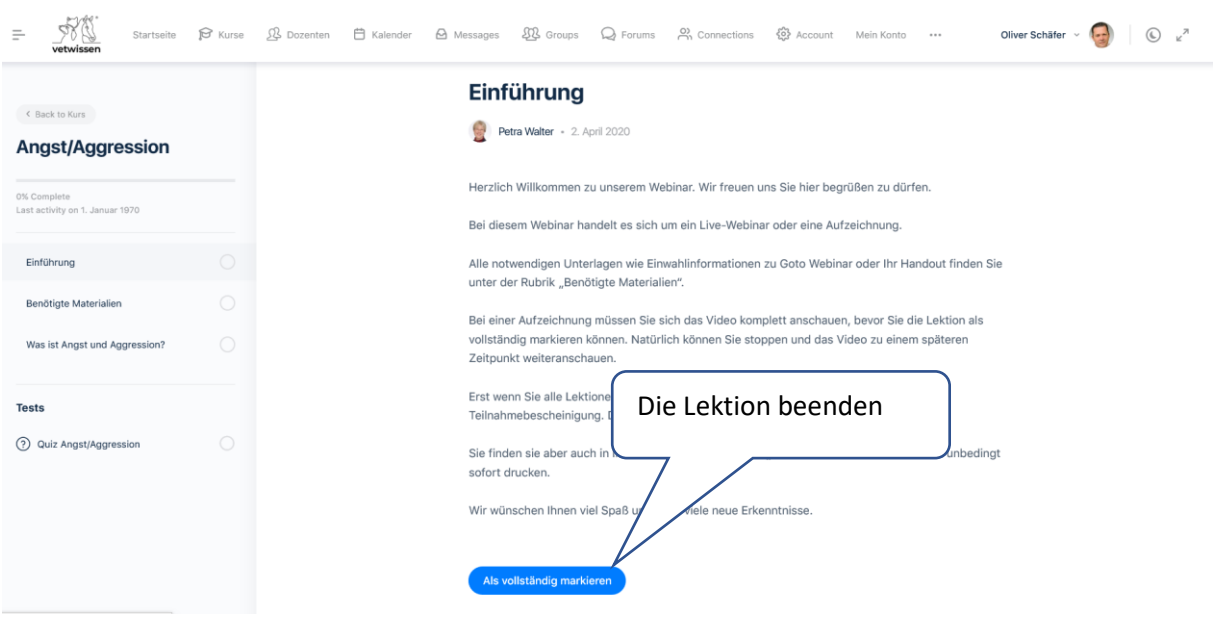

Das System springt automatisch in die nächste Lektion. In unserem Fall finden Sie hier die Informationen zur Einwahl in ein Webinar, oder wenn es sich um eine Aufzeichnung handelt, dem zum Kurs gehörigen Handout.

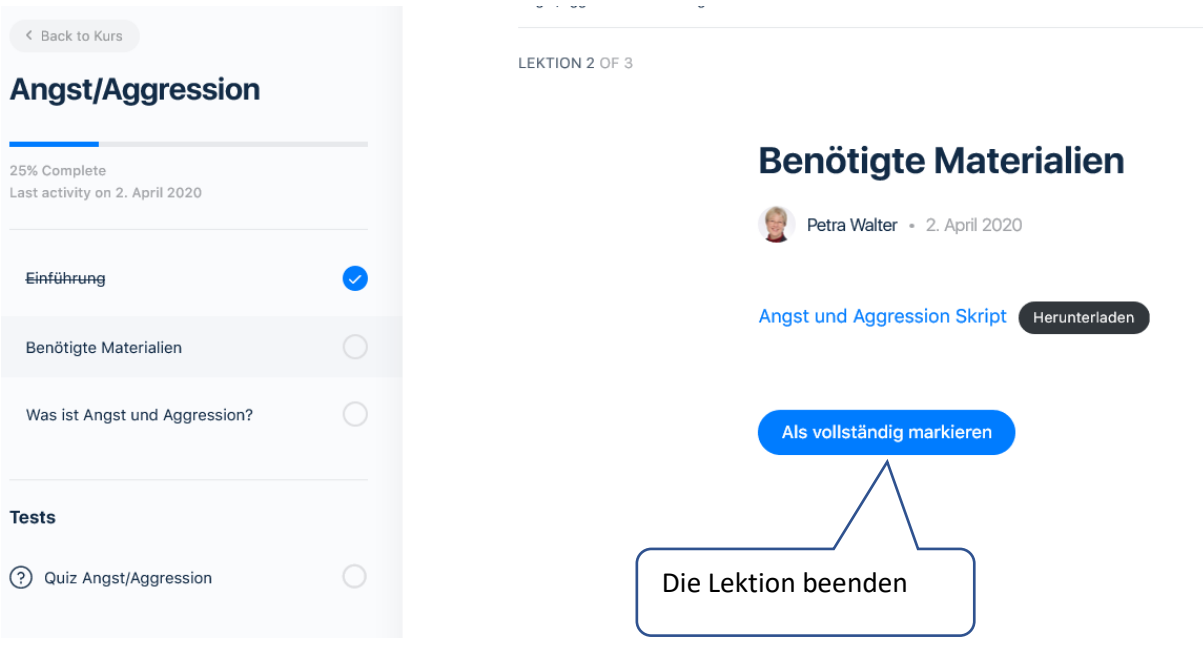

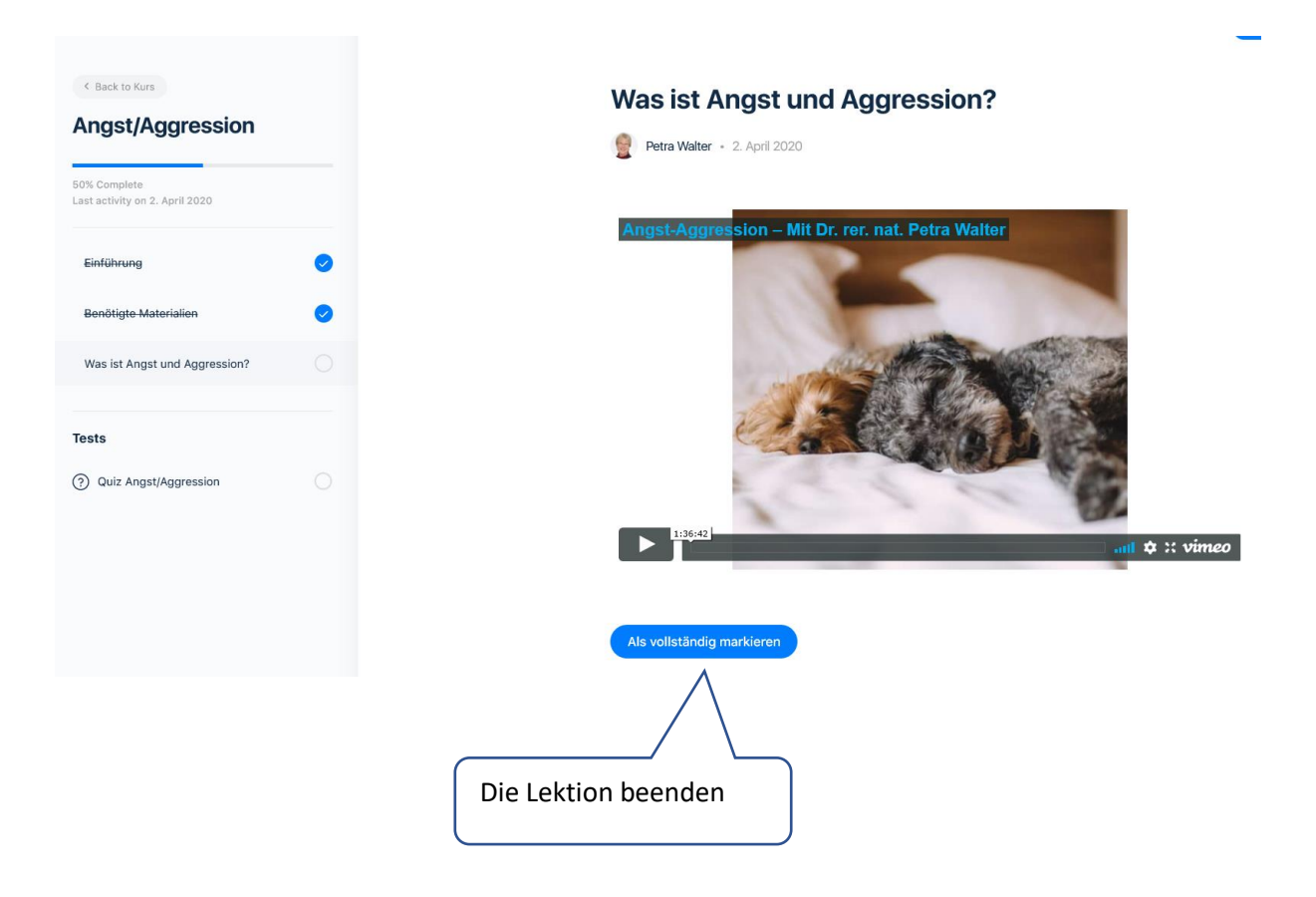

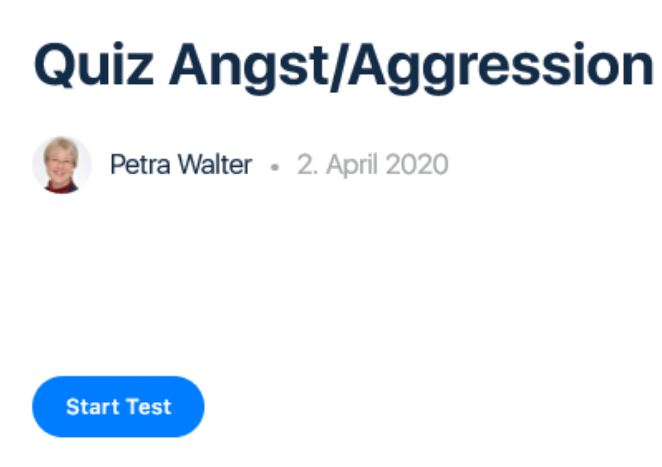

# **Quiz Angst/Aggression**

Petra Walter - 2. April 2020

Gibt es ein Aggressionsverhalten ohne, dass das Tier Angst hat?

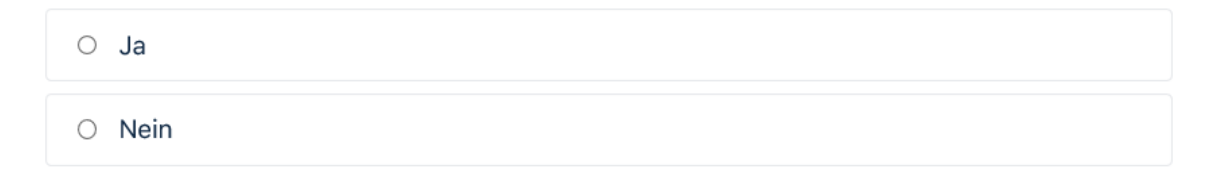

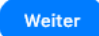

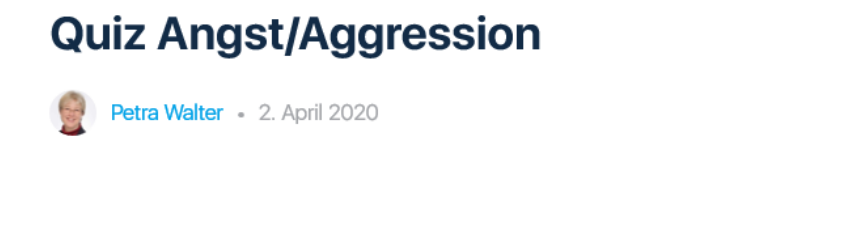

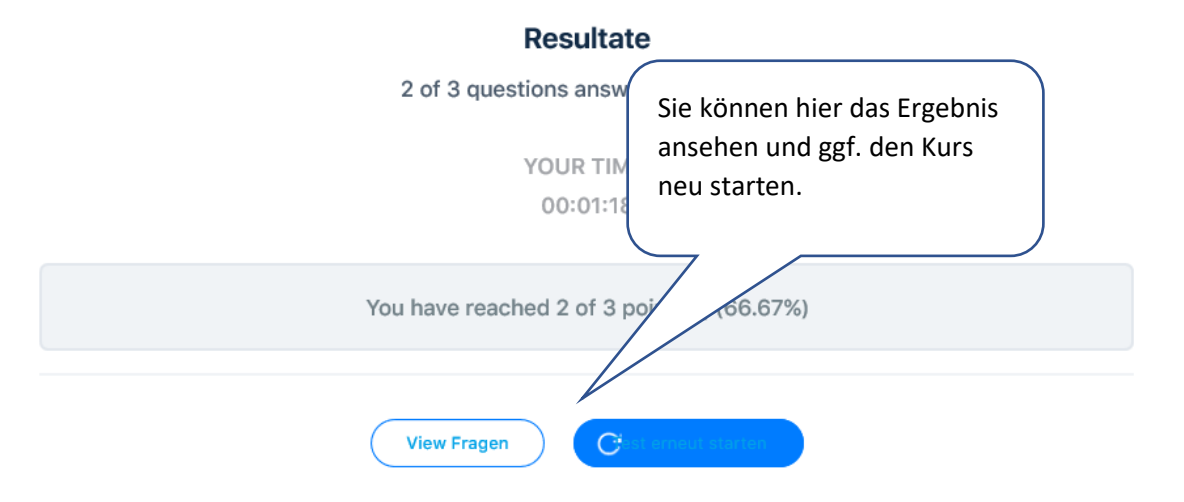

### **Resultate**

2 of 3 questions answered correctly

YOUR TIME: 00:01:18

You have reached 2 of 3 point(s), (66.67%)

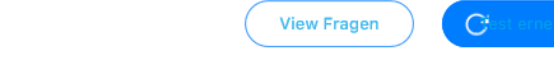

Gibt es ein Aggressionsverhalten ohne, dass das Tier Angst hat?

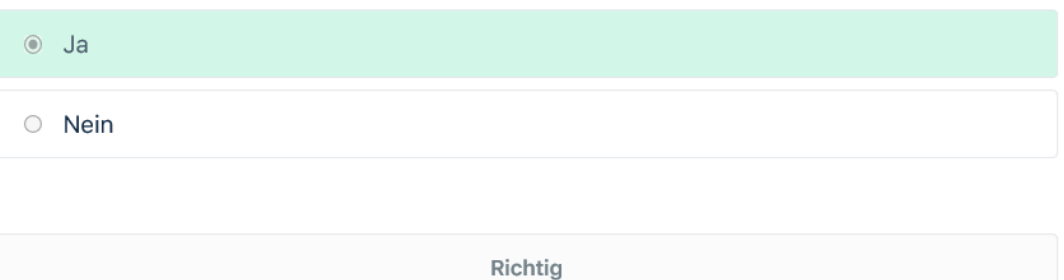

Prima

#### 3 of 3 questions answered correctly

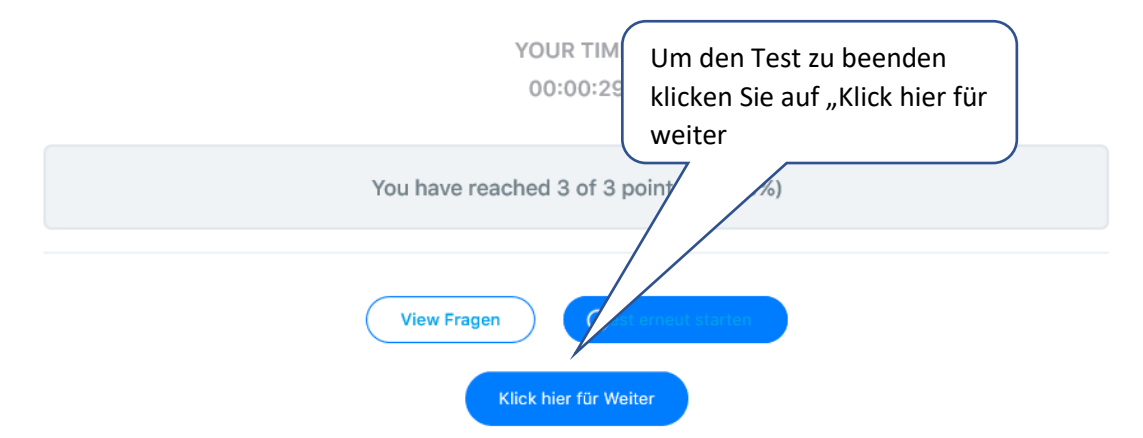

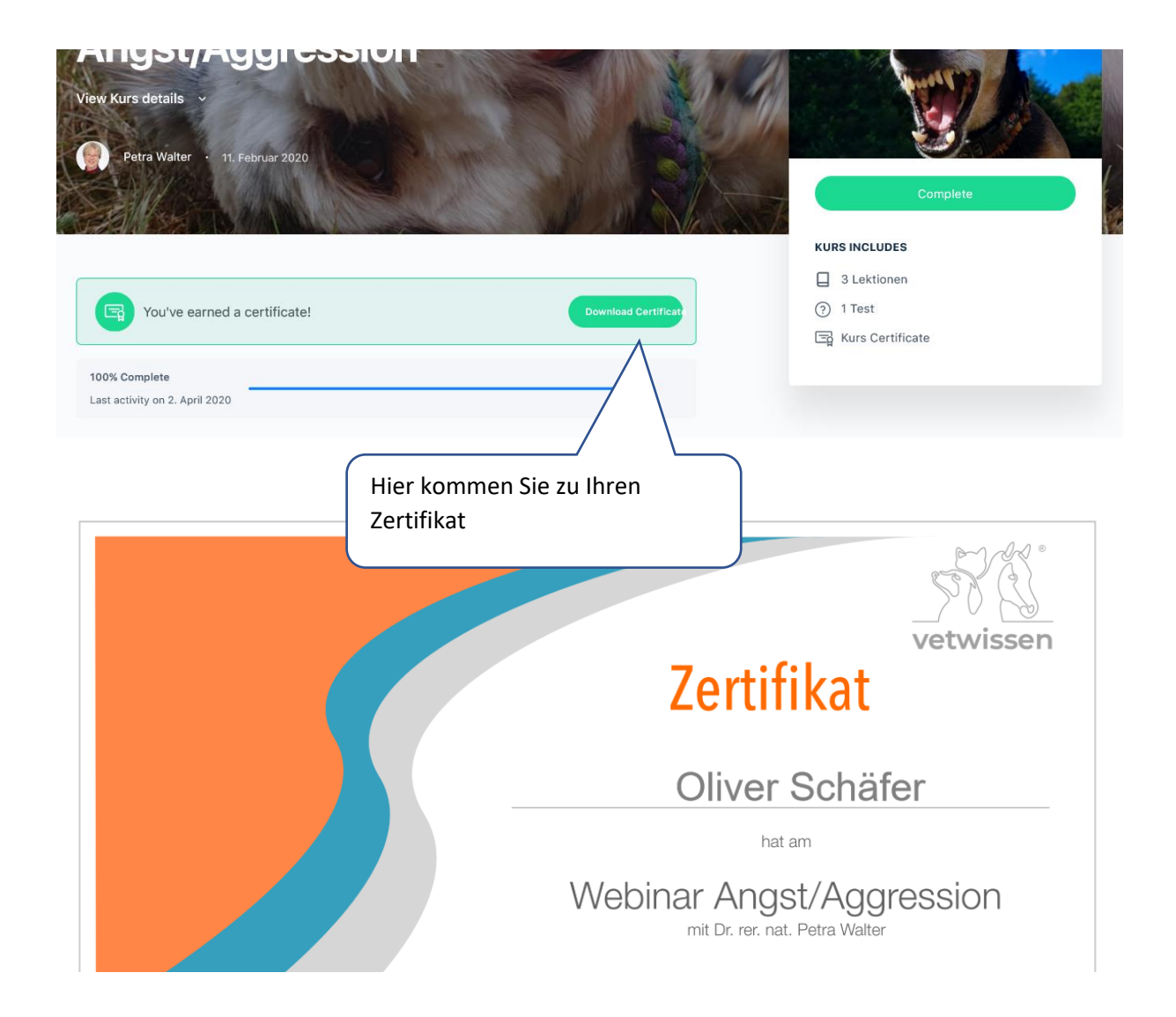

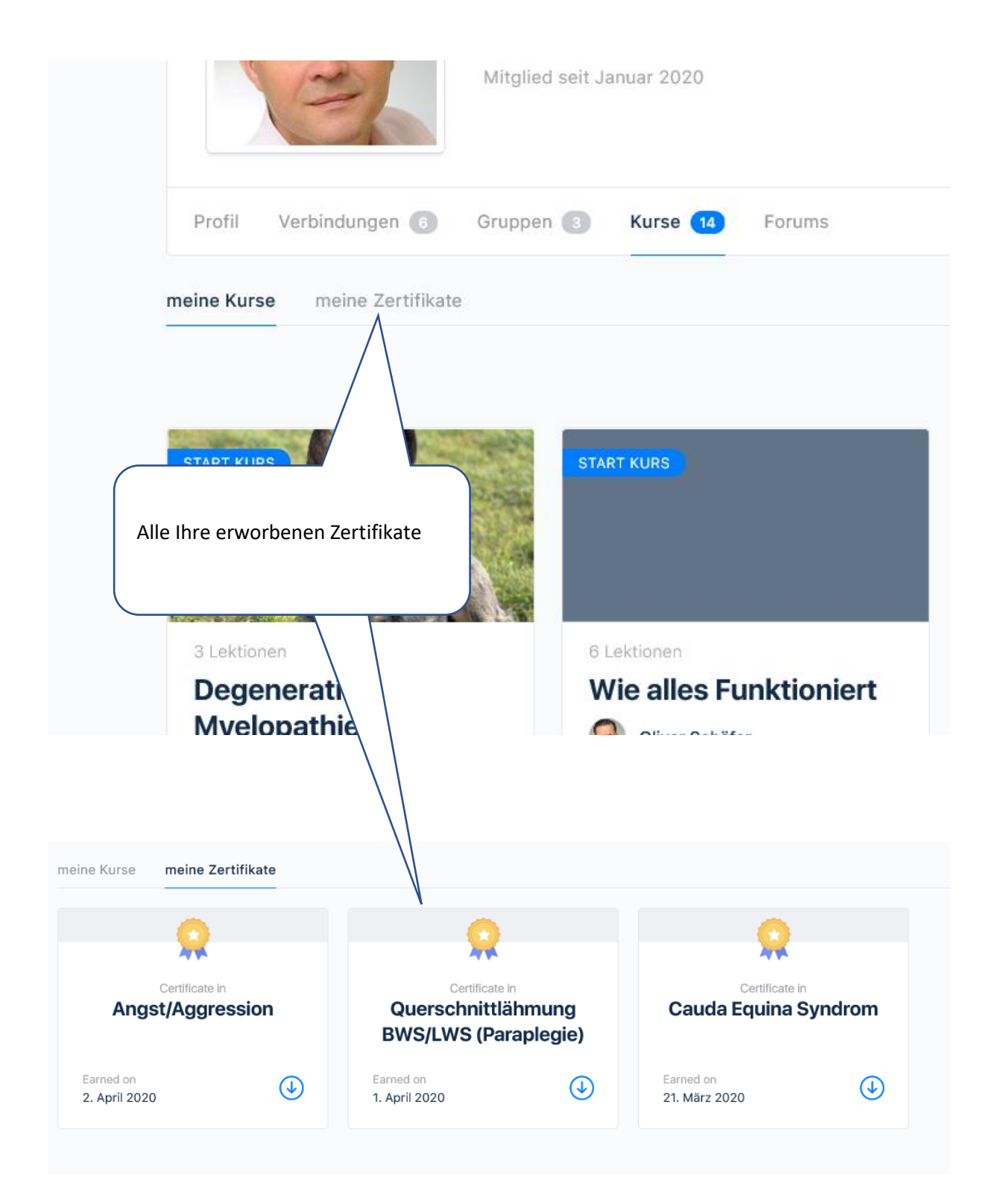